Учитель математики и информатики МБО УСОШ № 2 г. Калача-на-Дону Волгоградской области Анисимовой Н.А.

минения и в общественности и собственности.<br>Получите на собствение в общественности и в собствении в собствении в собствении в собствении в собственности

# **знакомство с**

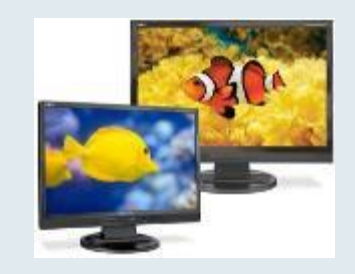

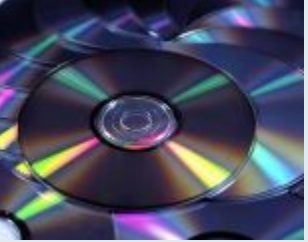

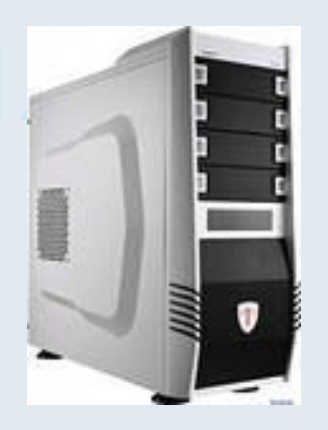

CARD TO BE A THE A THE A THREATHER A THAT A

**CONTRACTOR INTERNATIONAL CONTRACTOR** 

**MARGEMENT CONTROLLER CONTROL** 

мининально понимающих общества и в общество

# «Магистрально-модульное устройство компьютера» **Задание 1.**Восстановите схему

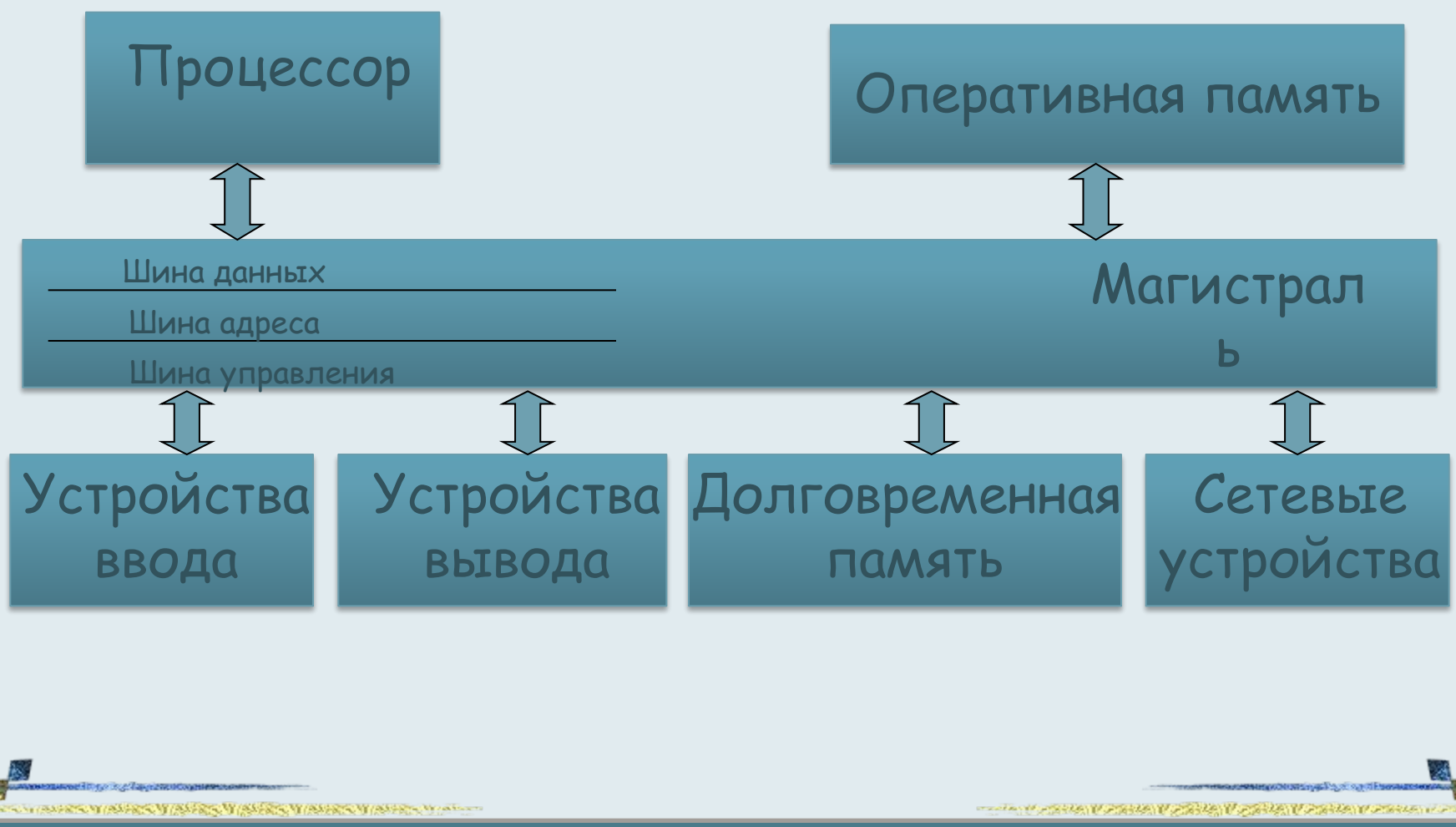

**Задание 2.** Распределите изученные устройства ПК по двум колонкам: устройства ввода и устройства вывода.

- клавиатура
- мышь
- джойстик
- сканер
- микрофон
- графический планшет

### Устройства ввода Устройства вывода

- монитор
- принтер
- наушники
- колонки
- плоттер

# **Задание 3.** Из перечня устройств выберите те, которые находятся в системном блоке:

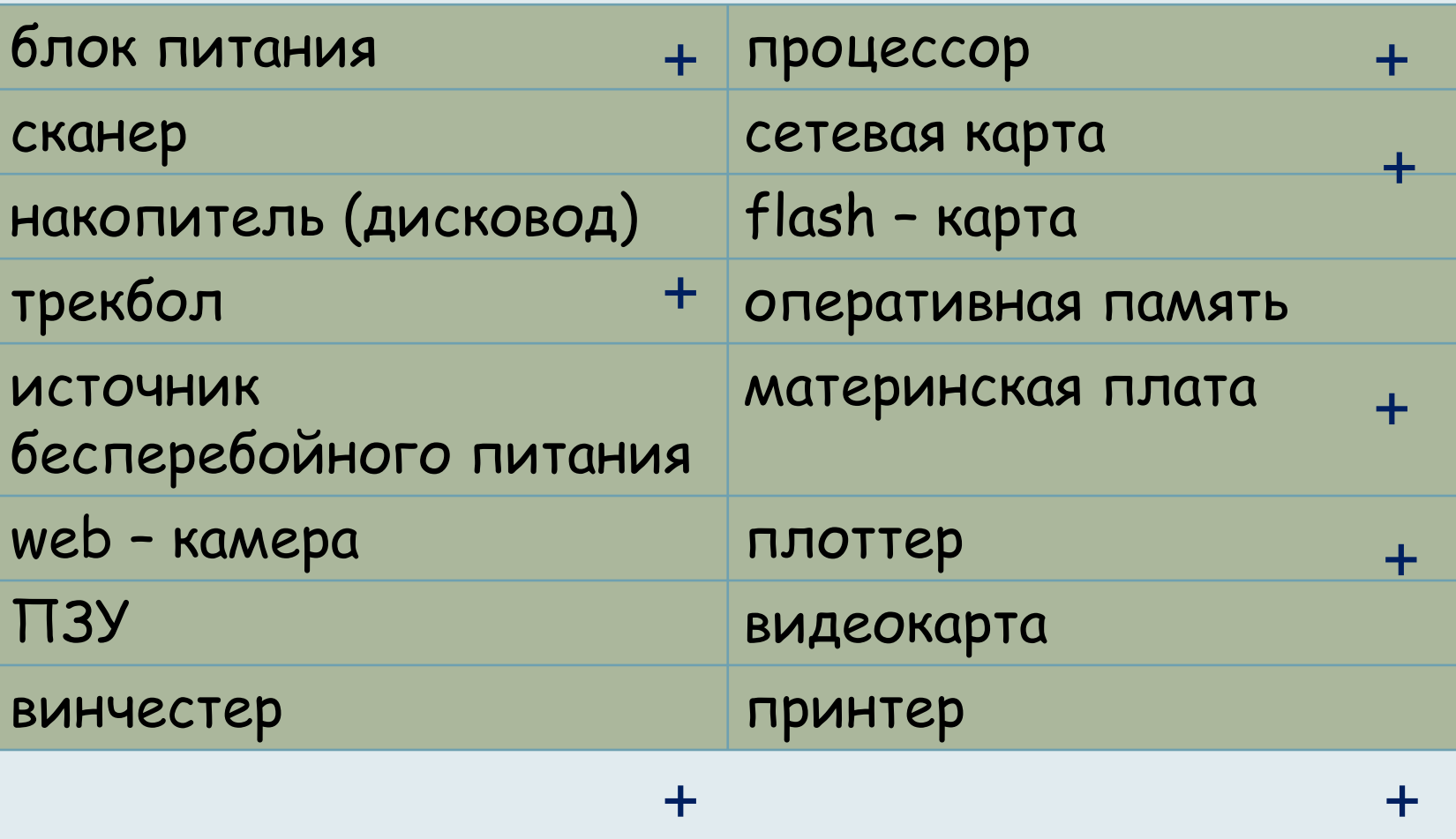

продорование общественными

+

*CONTRACTOR COMMUNISTICS* 

**Задание 4.** Переставьте буквы так, чтобы получилось слово, связанное с информатикой и компьютерами и дайте краткую характеристику понятию.

- Нресак • Сканер
- Мпуанитляор • "Манинулятор
- мтьяап • Память

*SUM REPORT CONTRACTOR* 

THE REPORT OF THE REPORT OF THE REPORT OF THE REPORT OF THE REPORT OF THE REPORT OF THE REPORT OF THE REPORT OF THE REPORT OF THE REPORT OF THE REPORT OF THE REPORT OF THE REPORT OF THE REPORT OF THE REPORT OF THE REPORT O

composition in the State of August

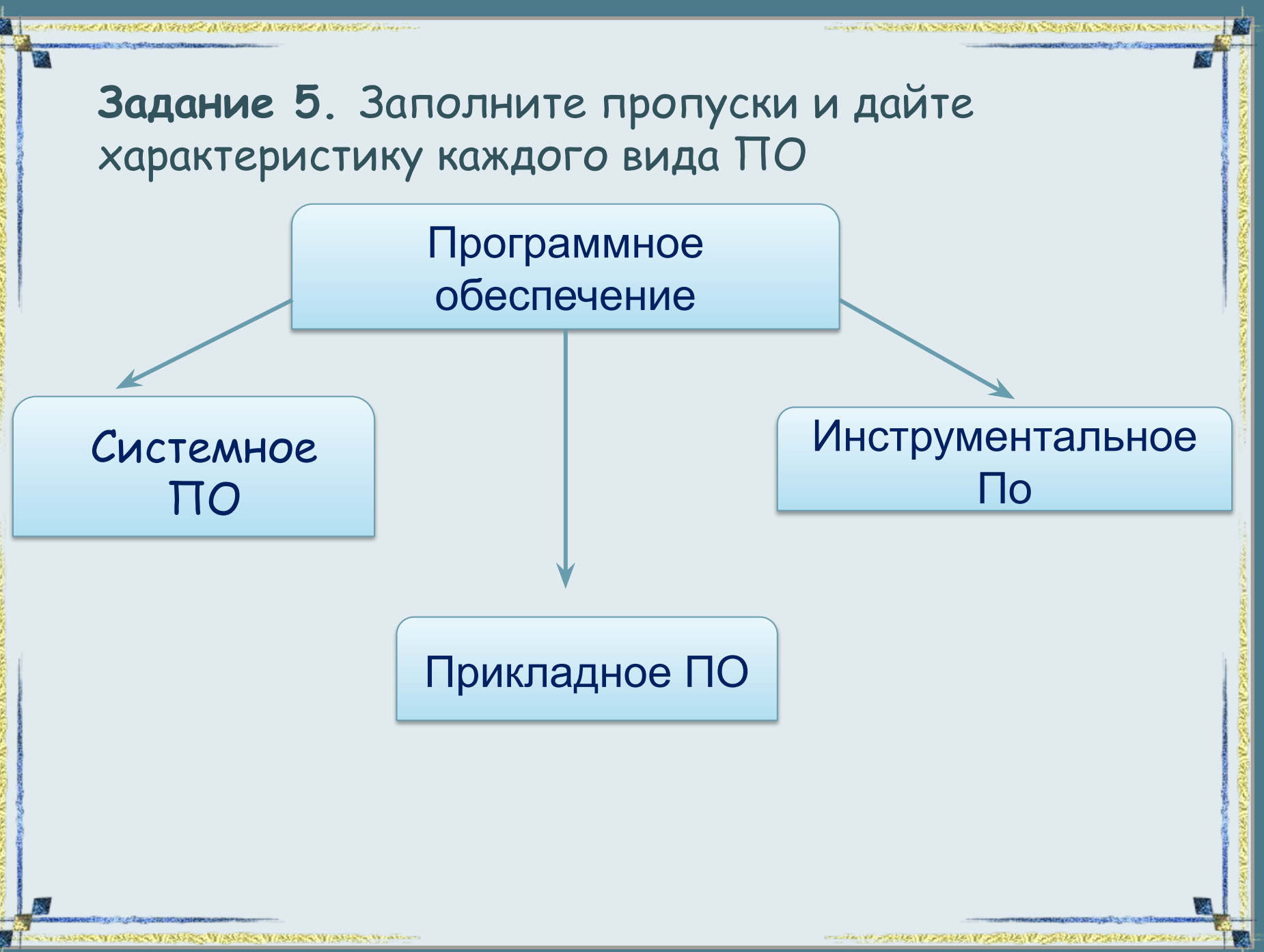

FokinaLida.75@mail.ru

ма**нинал**орияламер (Россий) и рав

*<u><i><u>DESTER OF ALTERNATIVE CONTINUES***</u>**</u></u>

#### **Задание 6.** Приведите примеры известного вам программного обеспечения компьютера.

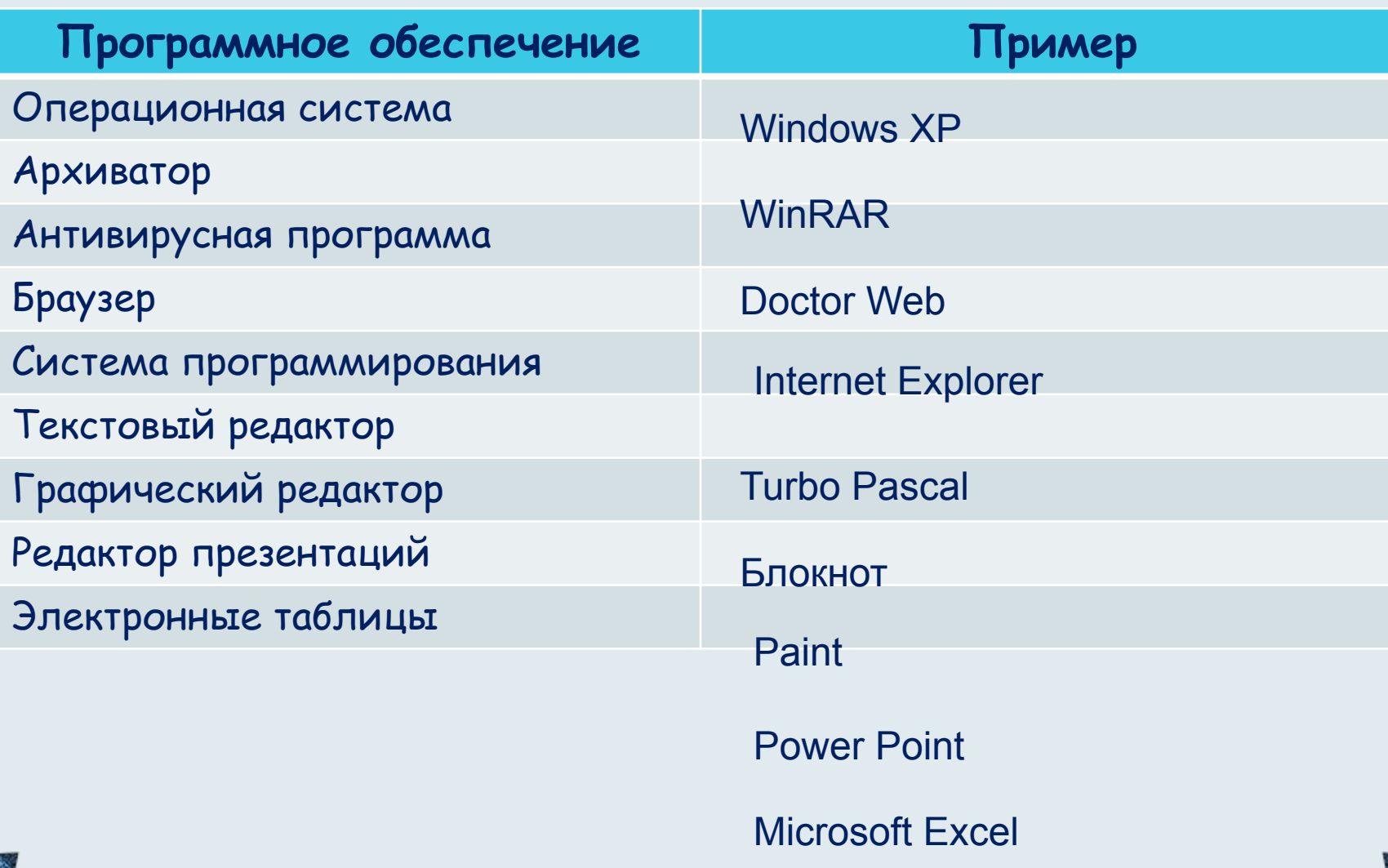

Нича все Такусетого меняни.

*CHARGE COUNTS VALUES OF A REAL* 

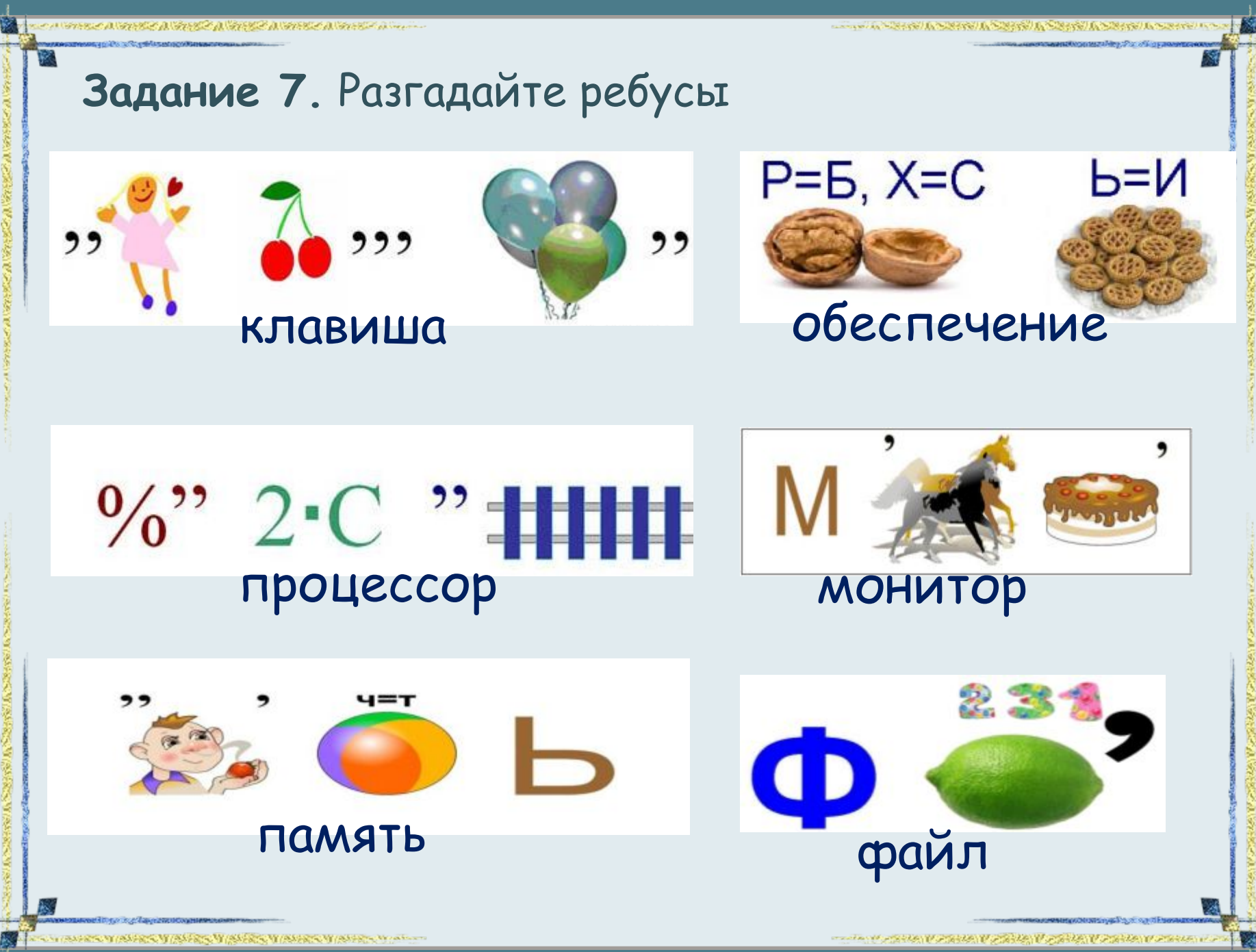

FokinaLida.75@mail.ru

**Задание 8.** Файл Пушкин.doc хранится на жестком диске в каталоге ПОЭЗИЯ, который является подкаталогом каталога ЛИТЕРАТУРА. В таблице приведены фрагменты полного имени файла:

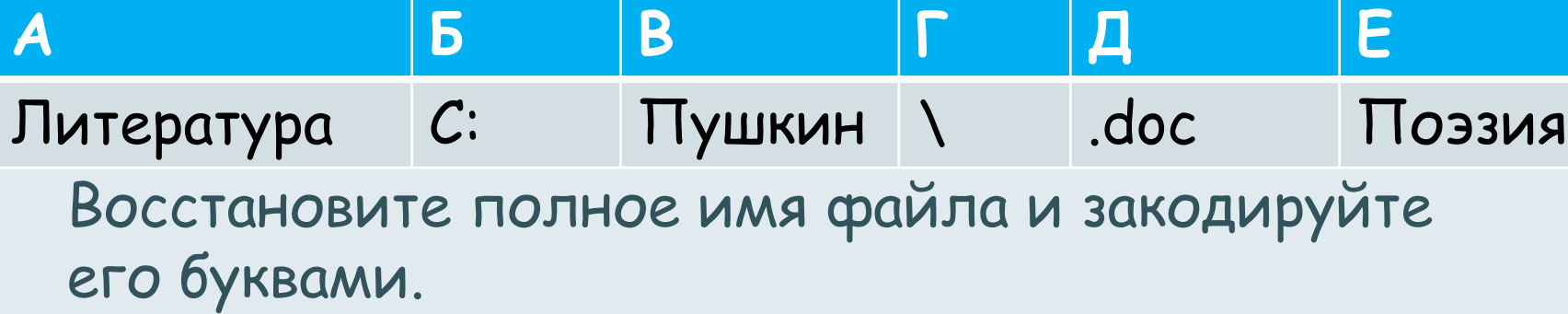

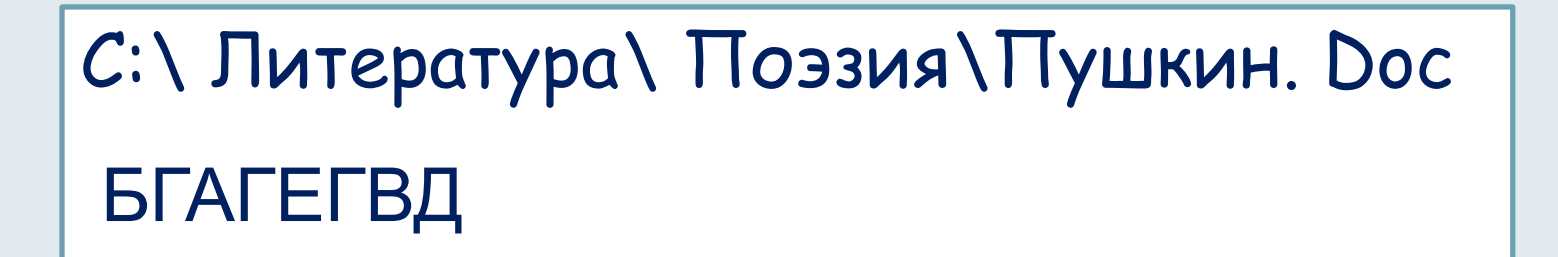

OF WELL AND THE AND THE AND THE CANDIDATION OF THE CALL OF THE CANDIDATE OF THE CALL OF THE CALL OF THE CALL OF THE CALL OF THE CALL OF THE CALL OF THE CALL OF THE CALL OF THE CALL OF THE CALL OF THE CALL OF THE CALL OF TH

**Annual Annual Medical Advisory of Contract** 

### **Задание 9**. Запишите полное имя каждого файла и определите его тип по значку.

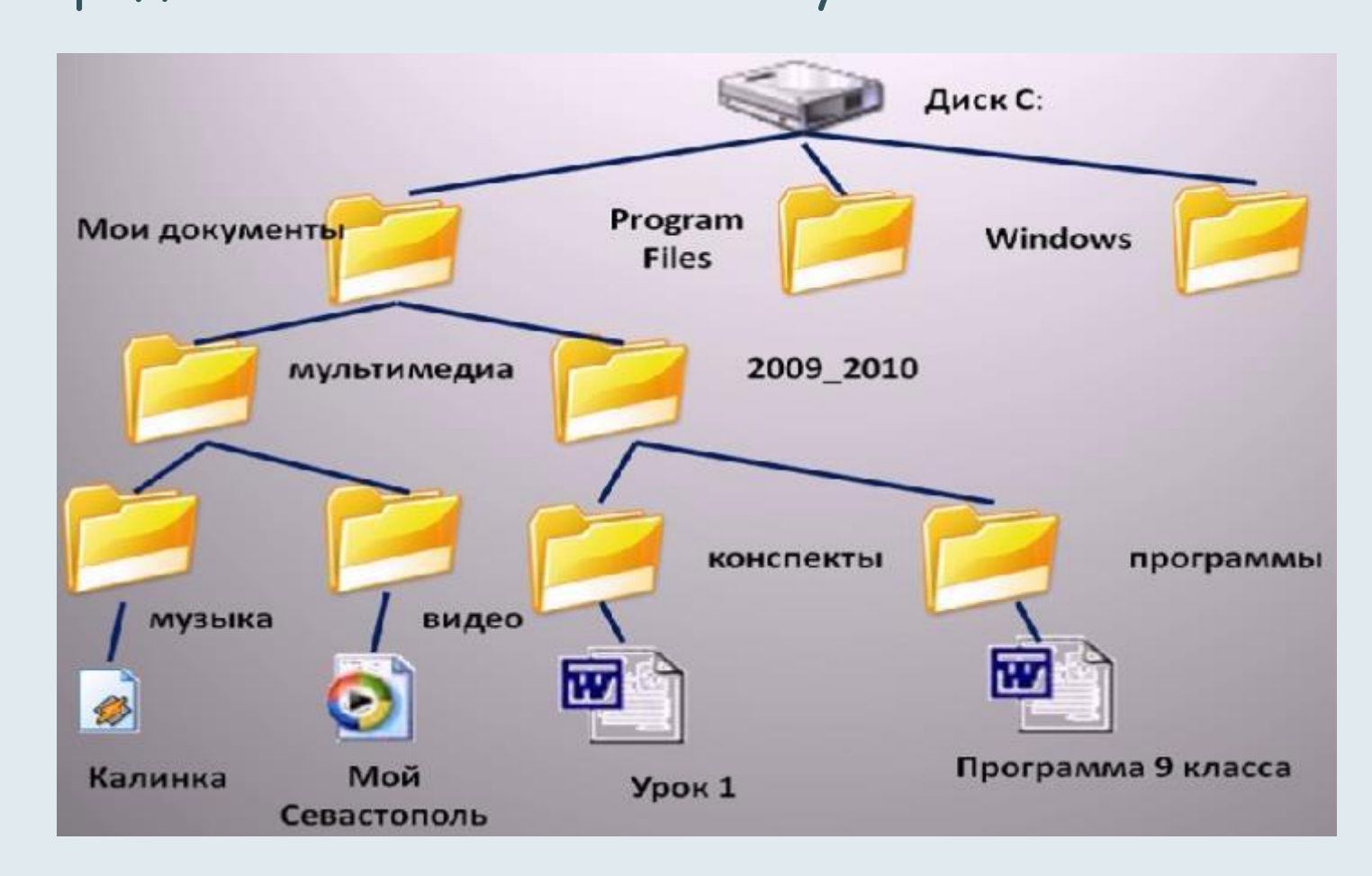

**Эксе/Ганусетствованиямина** 

**Manager Chapter State Council Property** 

*Chang Row Management Contains* 

**Решение:**  С:\Мои документы\Мультимедиа\Музыка\Калинка.mp3 С:\Мои документы\Мультимедиа\Видео\Мой Севастополь. avi С:\Мои документы\2009\_2010\Конспекты\Урок 1.doc С:\Мои документы\2009\_2010\Программы\Программа 9 класса. doc

## 1) Написать мини-сочинение на тему «Значение компьютера в жизни человека»;

# 2) Подготовиться к контрольной работе.

ON THE CASTER ASTROLASTIC ASTROLATION OF THE CASTER OF THE CASTER OF THE CASTER OF THE CASTER OF THE CASTER OF

THE R. P. LEWIS CO., LANSING, MICHAEL & LANSING, MICHAEL &

**Continues and Continues Table of Property and** 

**Contribution of the American States** 

- 1. Шаблон презентации: http://pedsovet.su/load/321-1-0-37375
- 2. Изображения:

Манипуляторы: http://pda.ferra.ru/imagespda/184/184941.jpg

http://www.sistema-market.ru/products\_pictures/import/6afd15b123fa50 14172642dcdd08f9ea.jpg

Монитор: http://im2-tub-ru.yandex.net/i?id=95830147-50-72&n=21 Системный блок:

http://im2-tub-ru.yandex.net/i?id=105395956-11-72&n=21

Клавиатура:

http://im0-tub-ru.yandex.net/i?id=392556419-23-72&n=21

Диски: http://im2-tub-ru.yandex.net/i?id=90709381-15-72&n=21

3. Ребусы

http://licey9.ucoz.ru/forlessons/13.jpg

http://licey9.ucoz.ru/forlessons/14.jpg

http://www.edu.cap.ru/home/5602/image/8bb55bb43003.jpg

http://wiki.ipkpr.ru/images/8/8d/Ребус.jpg

http://data.lact.ru/f1/s/45/123/image/1329/758/medium\_fayl.png

р ж.е/Такудетстводениямских

**MARKATHER IN A REPORT OF A PARTIES** 

www.willings.org/willings.org/willings/willings/willings/willings/willings/willings/willings/willings/willings/

никапания (Nontez Mey Parali gyann

**Annual Annual Mercial Annual Annual State** 

**Chicago Concept American concept and** 

4. Информатика и ИКТ: рабочая тетрадь для 8 класса/Л.Л.Босова, А.Ю.Босова.-3-е изд.-М.:Бином. Лаборатория знаний, 2012. -95 с.: ил

**CALLINGTER** CONT